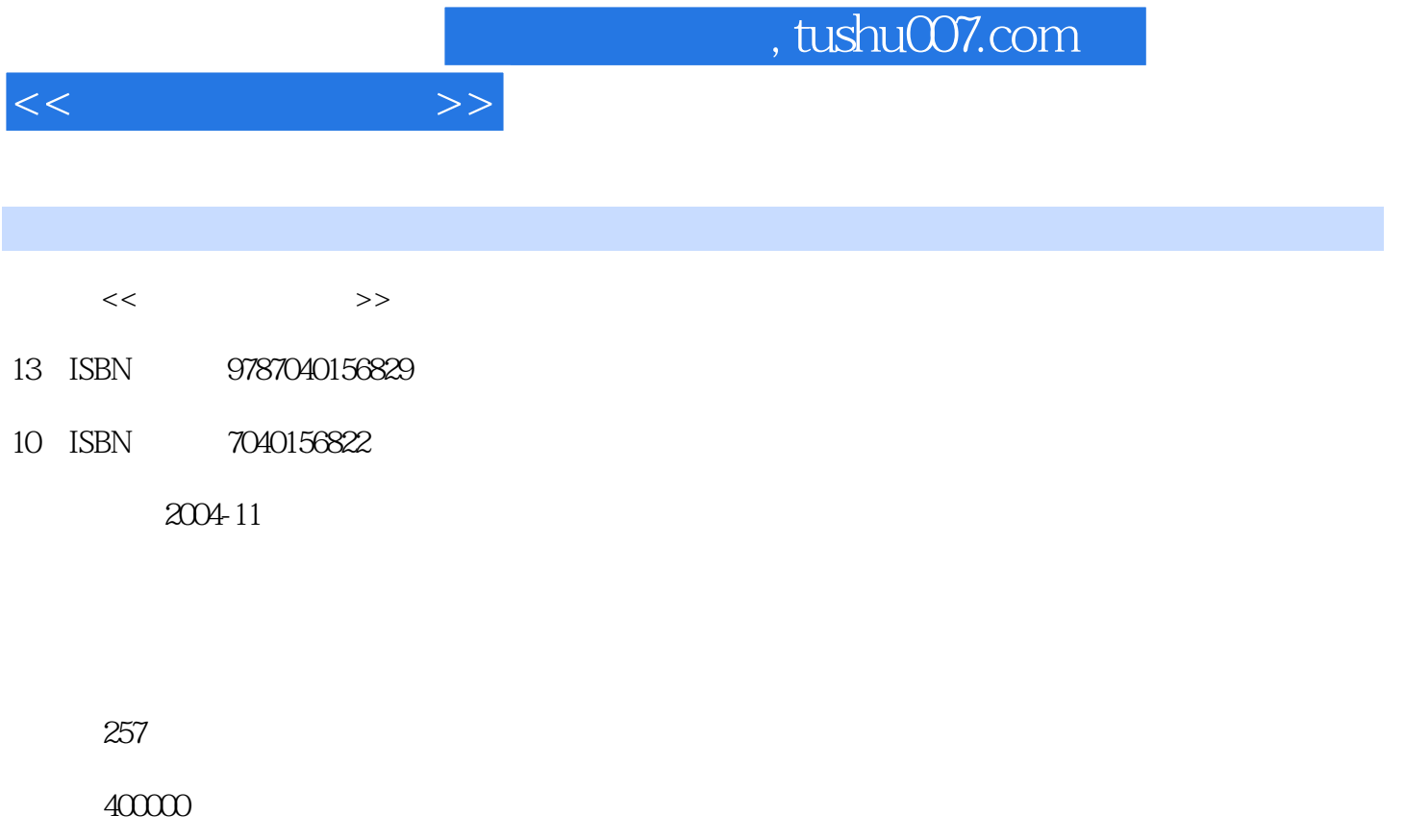

extended by PDF and the PDF

更多资源请访问:http://www.tushu007.com

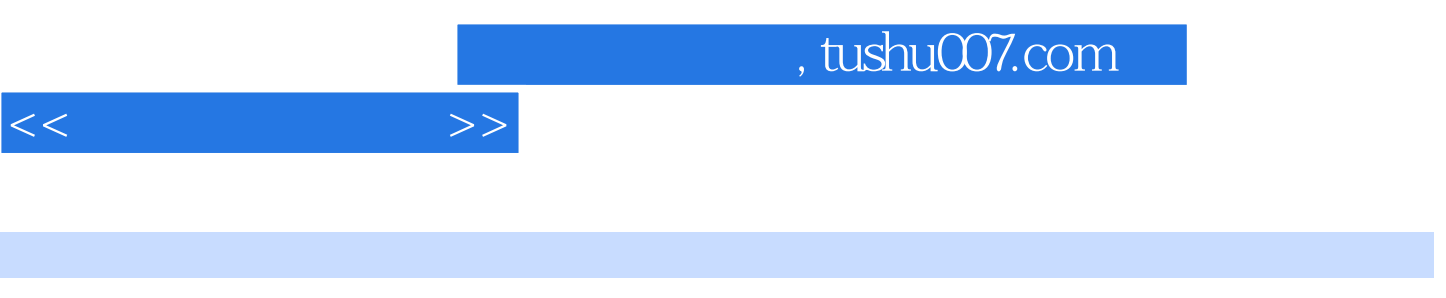

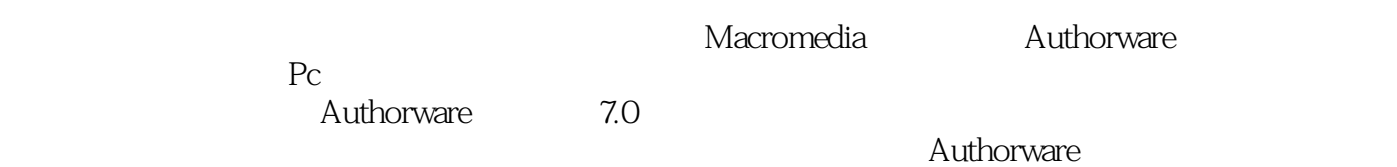

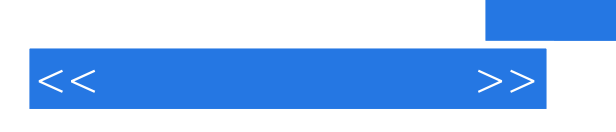

Authorware 6.5

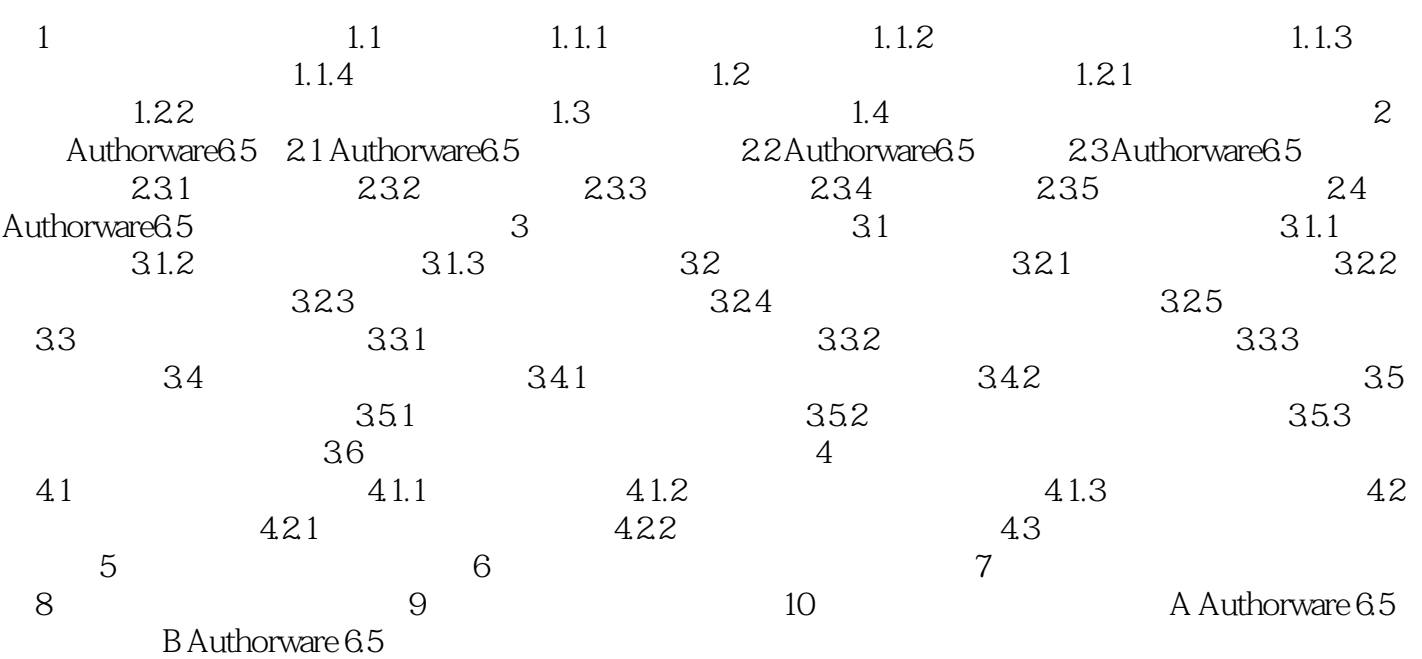

 $<<\hspace{2.7cm}>>$ 

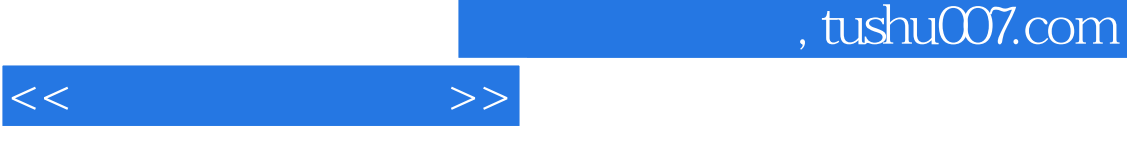

 $1.1.4$ 

这种方式可用于多种行业,如房地产、IT、汽车制造等许多领域。

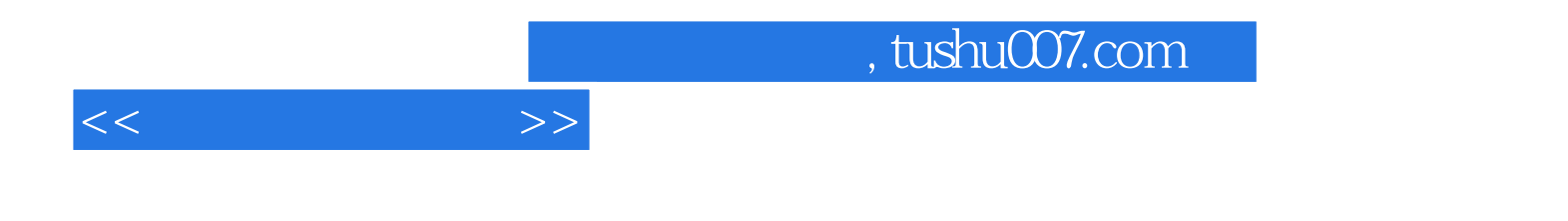

本站所提供下载的PDF图书仅提供预览和简介,请支持正版图书。

更多资源请访问:http://www.tushu007.com